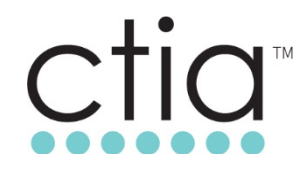

# IoT Cybersecurity Certification Program Management Document

## **Version 1.0 October 2018**

**CTIA Certification Program 1400 16th Street, NW Suite 600 Washington, DC 20036**

**email: [certification@ctiacertification.org](mailto:certification@ctiacertification.org) Telephone: 1.202.785.0081**

**[www.ctia.org/certification](http://www.ctia.org/certification)**

**© 2018 CTIA - The Wireless Association®. All rights reserved.**

### **Table of Contents**

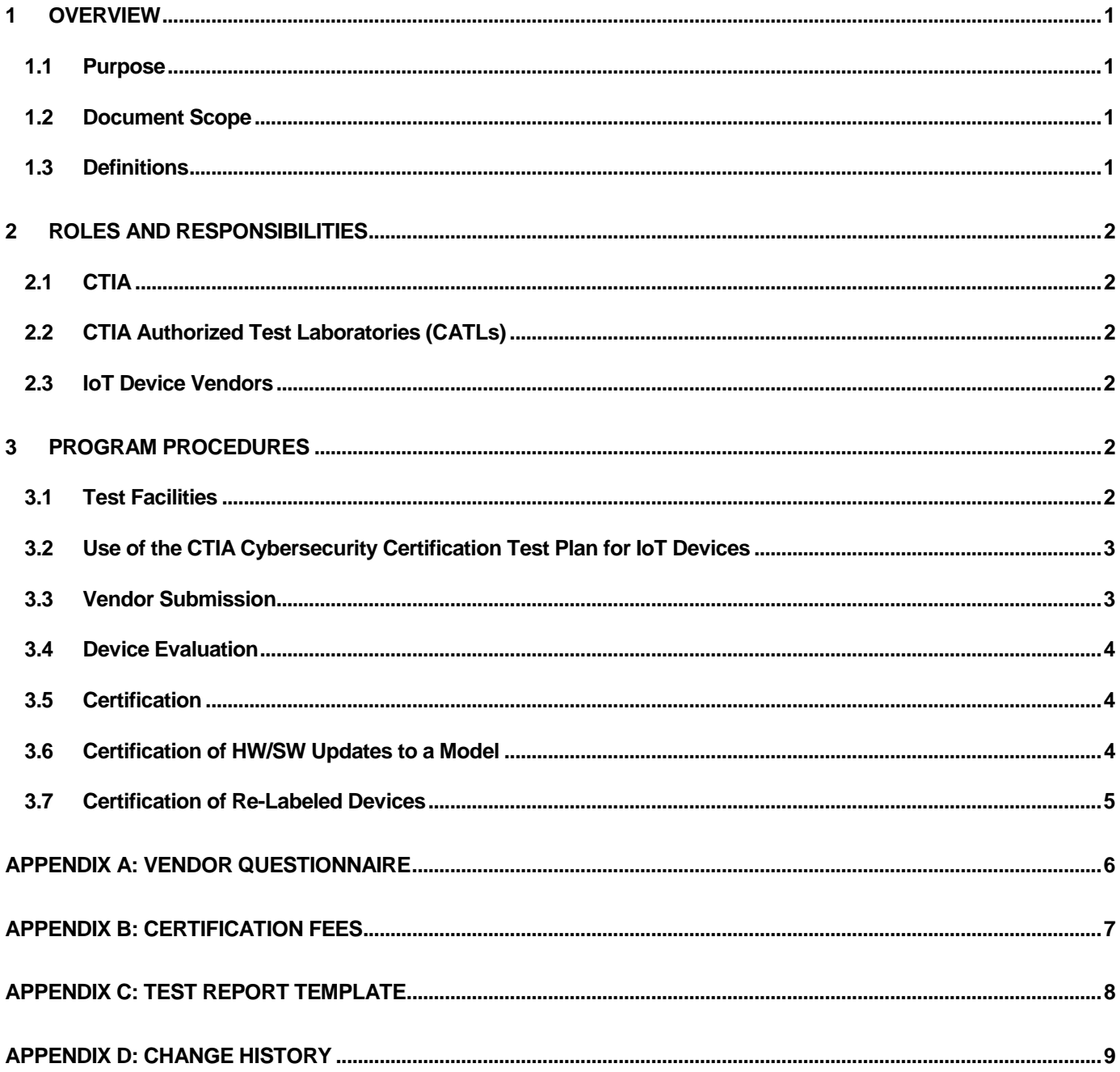

#### <span id="page-2-0"></span>1 Overview

#### <span id="page-2-1"></span>1.1 Purpose

The purpose of the CTIA IoT Cybersecurity Certification Program ("Program") is to evaluate the cybersecurity components of an Internet of Things (IoT) device per the tests defined in the CTIA Cybersecurity Certification Test Plan for IoT Devices ("Test Plan").

#### <span id="page-2-2"></span>1.2 Document Scope

This Program Management Document (PMD) defines the requirements and processes of the Program. For device vendors, this document describes the requirements for obtaining and maintaining CTIA Certification and the process to apply for certification. For test laboratories, this document describes the procedures to evaluate vendors' devices.

#### <span id="page-2-3"></span>1.3 Definitions

CATL: CTIA Authorized Test Lab

ECO: Engineering Change Order. An ECO request is a request to certify a hardware or software update of a previously submitted device.

IoT: Internet of Things

PoC: Point of Contact

PMD: Program Management Document

#### <span id="page-3-0"></span>2 Roles and Responsibilities

This section describes the roles and responsibilities of the parties involved with the Program and mentioned throughout this document.

#### <span id="page-3-1"></span>2.1 CTIA

As owner of the CTIA Certification Program, CTIA defines the requirements for CTIA Certification, administers the overall program and awards CTIA Certification to the vendor.

#### <span id="page-3-2"></span>2.2 CTIA Authorized Test Laboratories (CATLs)

CATLs shall evaluate devices using criteria set forth in the Test Plan and procedures described in Section [3](#page-3-4) of this document. CATLs shall at all times maintain compliance with the *Policies and Procedures for CTIA Authorized Testing Laboratories* document found at https://www.ctia.org/about-ctia/certification-resources.

Each CATL shall appoint a Primary Point of Contact (PoC) to interface with CTIA. The PoC is responsible for approving who within their company shall be given access to the certification database and for informing CTIA when individual user access should be disabled (for example, when a user leaves the company).

#### <span id="page-3-3"></span>2.3 IoT Device Vendors

Vendors submitting devices for certification testing shall follow the procedures described in Section [3](#page-3-4) of this document. Testing may be conducted at any of the available CATLs per the vendor's choice.

Each vendor shall appoint a Primary Point of Contact (PoC) to interface with CTIA. The PoC is responsible for approving who within their company shall be given access to the certification database and for informing CTIA when individual user access should be disabled (for example, when a user leaves the company).

#### <span id="page-3-4"></span>3 Program Procedures

#### <span id="page-3-5"></span>3.1 Test Facilities

Multiple laboratories are authorized to perform certification testing for the CTIA Certification Program. Labs are authorized per CTIA Certification Test Plan.

A current listing of CATLs can be found within the CTIA certification database and on the CTIA web site at https://www.ctia.org/about-ctia/certification-resources.

Vendors may utilize CATLs for pre-certification testing as per Sectio[n 3.2](#page-4-0) of this document.

#### <span id="page-4-0"></span>3.2 Use of the CTIA Cybersecurity Certification Test Plan for IoT Devices

As noted in the copyright statement of the Test Plan, only CATLs are authorized to use the Test Plan for commercial testing purposes. No other test labs are authorized to use the Test Plan. The Test Plan may not be altered or reproduced in any way without prior permission from CTIA. No portions of the Test Plan may be used in other documents without prior permission from CTIA. The Test Plan is patent pending.

CATLs shall refer to the *Policies and Procedures for CTIA Authorized Testing Laboratories*  document and the *CATL License and Service Agreement* for the terms and conditions under which the Test Plan may be used*.* 

The Test Plan must be run in its entirety. No tests shall be omitted.

#### <span id="page-4-1"></span>3.3 Vendor Submission

Vendors shall submit certification requests via CTIA's certification database at [https://ctiacert.org/.](https://ctiacert.org/) User login accounts may be requested by selecting "I need a user name and password" on the login page.

The vendor shall select Cybersecurity Certification Program, Submit New Certification Request. Then select the appropriate request type:

- **Initial Certification Request**
- ECO Certification Request

The vendor shall enter the requested information about the device and select a CATL.

The vendor shall select the main PoC and billing PoC for the request.

The vendor shall select the operators allowed to view the certification record on the CTIA certification database once it is certified.

The vendor shall upload a Product Description, such as a product brochure or user manual, and may upload any optional supporting documentation to assist with the evaluation of the device.

The vendor shall read and agree to the certification license agreement terms and conditions.

The vendor shall submit the Vendor Questionnaire (see **[APPENDIX A: Vendor Questionnaire](#page-7-0)**) to the CATL.

After the request is submitted and accepted by CATL for testing, the certification database will generate an invoice for the CTIA certification fee (see **[APPENDIX B: Certification Fees](#page-8-0)**) which will be available in the Payment Info tab.

The CATL will receive an email notification of the certification request. The CATL will log into the certification database to review and accept/reject the request. The database will send an email notification to the submitter once the CATL has accepted/rejected the request. If the request is rejected, the submitter may re-assign the request to another CATL.

Once the request has been accepted by the CATL, the vendor may no longer make changes to the request. The vendor shall contact the CATL or CTIA if any changes need to be made to the data entered.

The vendor shall then send a minimum of three (3) units for testing directly to the CATL per the CATL's instructions.

#### <span id="page-5-0"></span>3.4 Device Evaluation

The CATL shall test the devices according to the current version of the Test Plan at the time of submission. Results shall be recorded in the test report template provided by CTIA (see **[APPENDIX C: Test Report Template](#page-9-0)**).

Upon completion of the evaluation, the CATL shall log into CTIA's certification database and:

- Enter the requested information about the testing
- **Democy of the completed test report template, along with a summary test report (PDF file)** that complies with ISO/IEC 17025 requirements
- Confirm if the device has an LTE interface
- Confirm if the device has a Wi-Fi interface

The test results and the information submitted by the vendor during the submission process will be maintained in confidence by CTIA and the CATL.

#### <span id="page-5-1"></span>3.5 Certification

Upon completion of the following items, the device will be certified:

- **Product Description uploaded by the vendor**
- Acceptance of the certification license agreement terms and conditions
- **EXECOMPLETED EXECOFFERITY COMPLETED** Completed test report uploaded by the CATL
- Certification of the parent product, in the case of ECO Certification Requests
- <span id="page-5-3"></span>**Payment of the CTIA certification fee**

The certification will apply to the specific HW/ SW version of the device evaluated by the CATL. Certification of additional HW/SW versions may be accomplished as per Section [3.6](#page-5-3) of this document.

#### <span id="page-5-2"></span>3.6 Certification of HW/SW Updates to a Model

Should the vendor wish to certify a different HW/SW version of a model an ECO certification request shall be submitted (by logging into the CTIA certification database, selecting Submit New Certification Request and choosing ECO Certification Request).

The CATL shall test the device according to the current version of the Test Plan.

#### <span id="page-6-0"></span>3.7 Certification of Re-Labeled Devices

A re-labeled device is defined as a device that is identical to a currently certified device, but has a different vendor name and model name/number.

The re-labeling vendor may certify a re-labeled device by entering the device into the CTIA certification database as an Initial certification:

- The re-labeled vendor name and model name/number shall be entered
- The CATL used for the originally certified device shall be chosen
- **The CATL shall upload the test reports of the originally certified device along with two** additional documents:
	- A Product Equality Letter from the re-labeling vendor. This letter shall state that the re-labeled device is the same as the originally certified device (referenced by vendor name and model name/number as it appears in the certification database) and that no changes have been made other than the vendor name and model name/number. The letter shall be signed and dated.
	- An Authorization of Use Letter from the vendor of the originally certified device. This letter shall state that the vendor of the originally certified device allows the CATL to use the test reports from this device for certification of the relabeled device. The letter shall be signed and dated.

## <span id="page-7-0"></span>APPENDIX A: Vendor Questionnaire

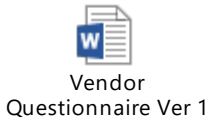

The document can be found in the Attachment Section in this PDF file.

## <span id="page-8-0"></span>APPENDIX B: Certification Fees

The fee for CTIA Cybersecurity Certification is:

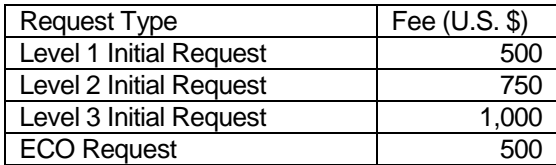

Certification testing fees are separate from these fees and are determined independently by each CATL.

## <span id="page-9-0"></span>APPENDIX C: Test Report Template

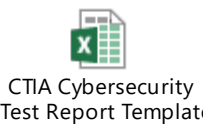

The document can be found in the Attachment Section in this PDF file.

## <span id="page-10-0"></span>APPENDIX D: Change History

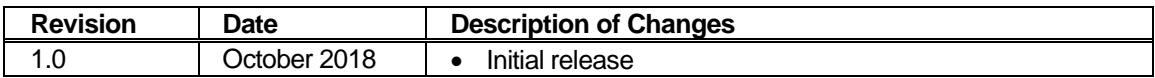